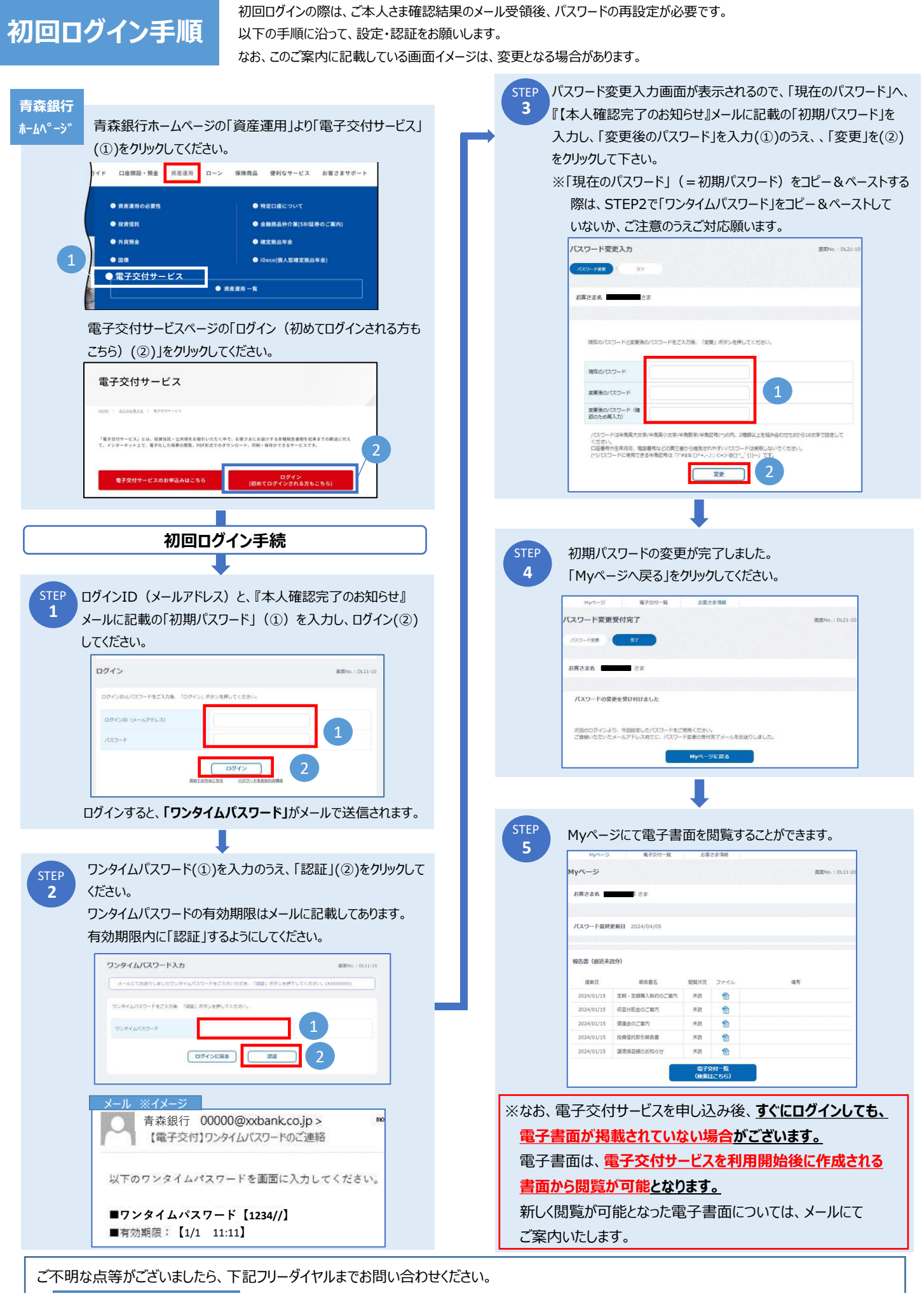

お問い合わせ窓口 ―― 青森銀行 コールセンター 0120-415-689 営業時間【 平日 9:00〜17:00 】